Espace pédagogique de l'académie de Poitiers > Site du collège de l'Osme - 16140 AIGRE > Pédagogie <https://etab.ac-poitiers.fr/coll-aigre/spip.php?article1089> - Auteur : Boutin Michèle

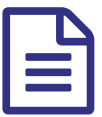

Envoyer un document à son professeur publié le 27/03/2020

*Descriptif :*

Outil d'aide à la numérisation des documents.

Vos professeurs vous demandent de rendre des documents mais vous êtes perdus, vous ne savez pas comment vous y prendre, votre travail est fait mais comment le faire "entrer" dans l'ordinateur ou la tablette ?

Voici un outil qui pourrait vous aider à envoyer un document par mail à partir de votre smartphone ou de votre tablette : Simple Scan.

Il est disponible sur le Play store des appareils Android (Simple Scanner est disponible sur l'AppStore je crois).

Un tutoriel a été fait pour vous aider à l'utiliser : <https://drive.google.com/file/d/1oTTNJtsC8ykCDjkRW7C8I1dNYidpkOPE/view>C

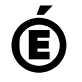

 **Académie de Poitiers** Avertissement : ce document est la reprise au format pdf d'un article proposé sur l'espace pédagogique de l'académie de Poitiers. Il ne peut en aucun cas être proposé au téléchargement ou à la consultation depuis un autre site.